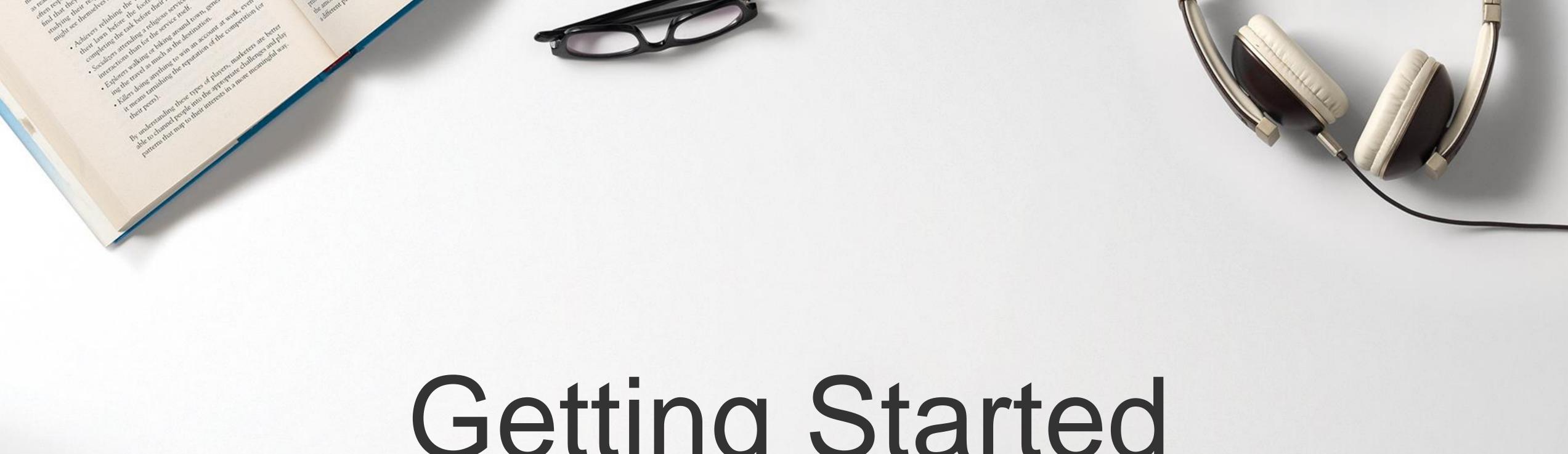

# Getting Started

with LinkedIn Matched Audiences

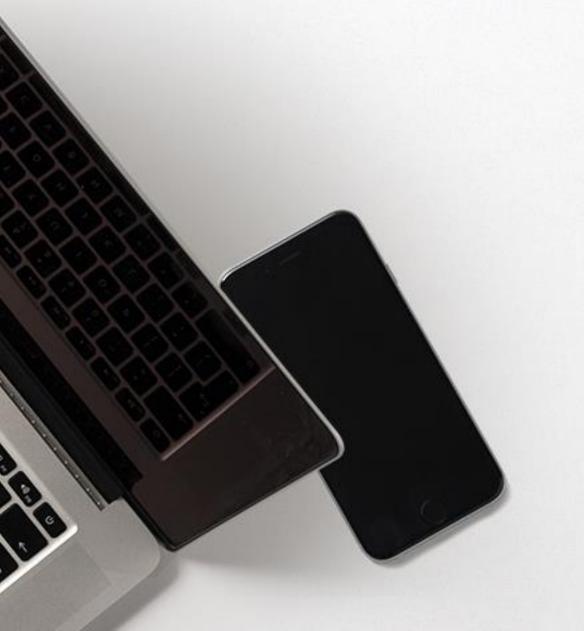

Linked in Marketing Solutions

Introducing a new way to reach audiences that matter most to your business on LinkedIn

## Matched Audiences

#### **Website Retargeting**

Re-engage your website visitors

Use one tag for website retargeting and conversion tracking

#### **Email Contact Targeting**

Import or integrate your contact email lists

Connect to your contact management platform(s) or upload a list of email addresses

#### **Account Targeting**

Reach decision makers at your target accounts

Combine the power of demographic targeting on LinkedIn with your target account list

## Manage your Matched Audiences from a single dashboard in Campaign Manager

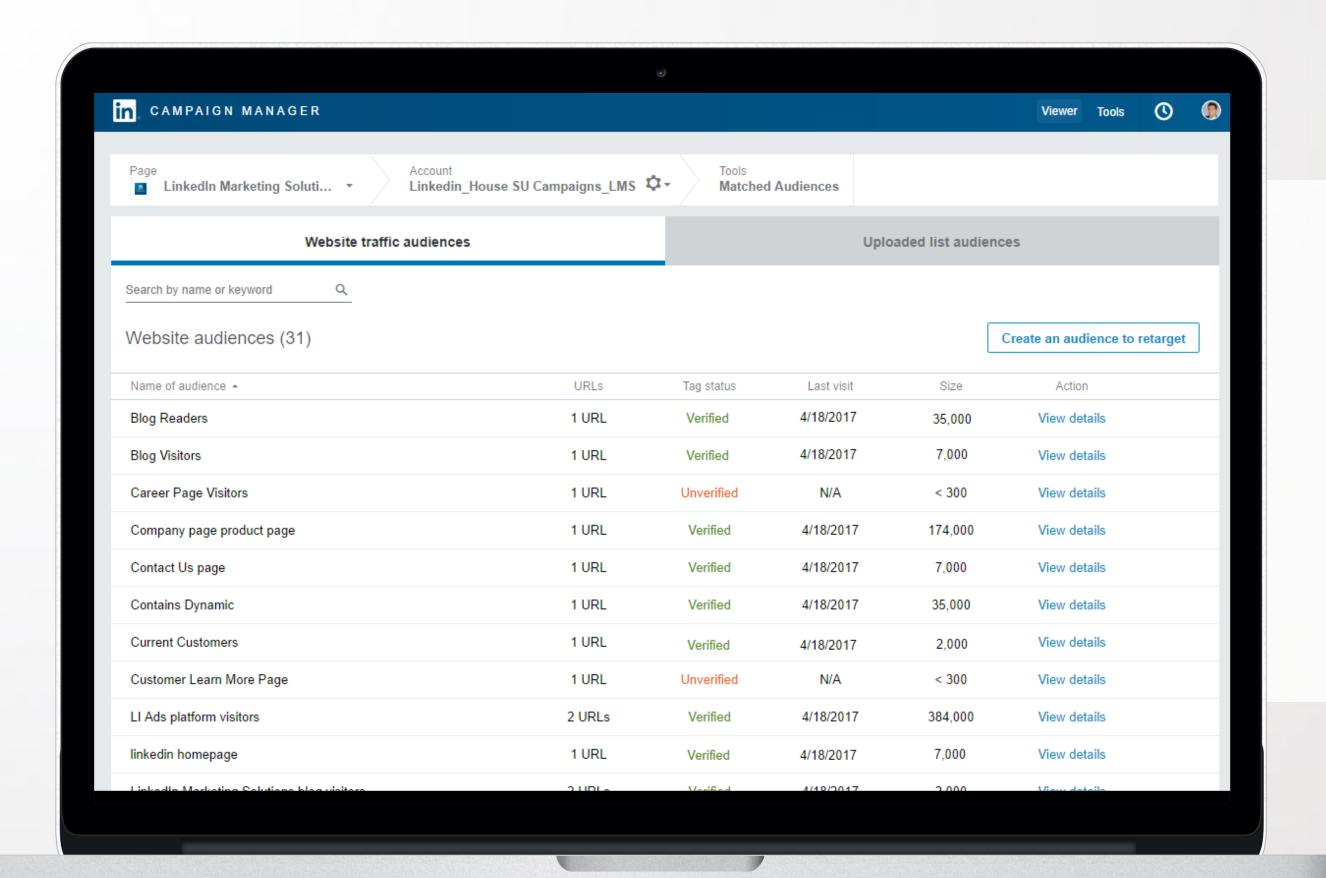

Retarget your website visitors, connect to your contact management platforms, or upload your account and contact lists to reach audiences that matter most to your business.

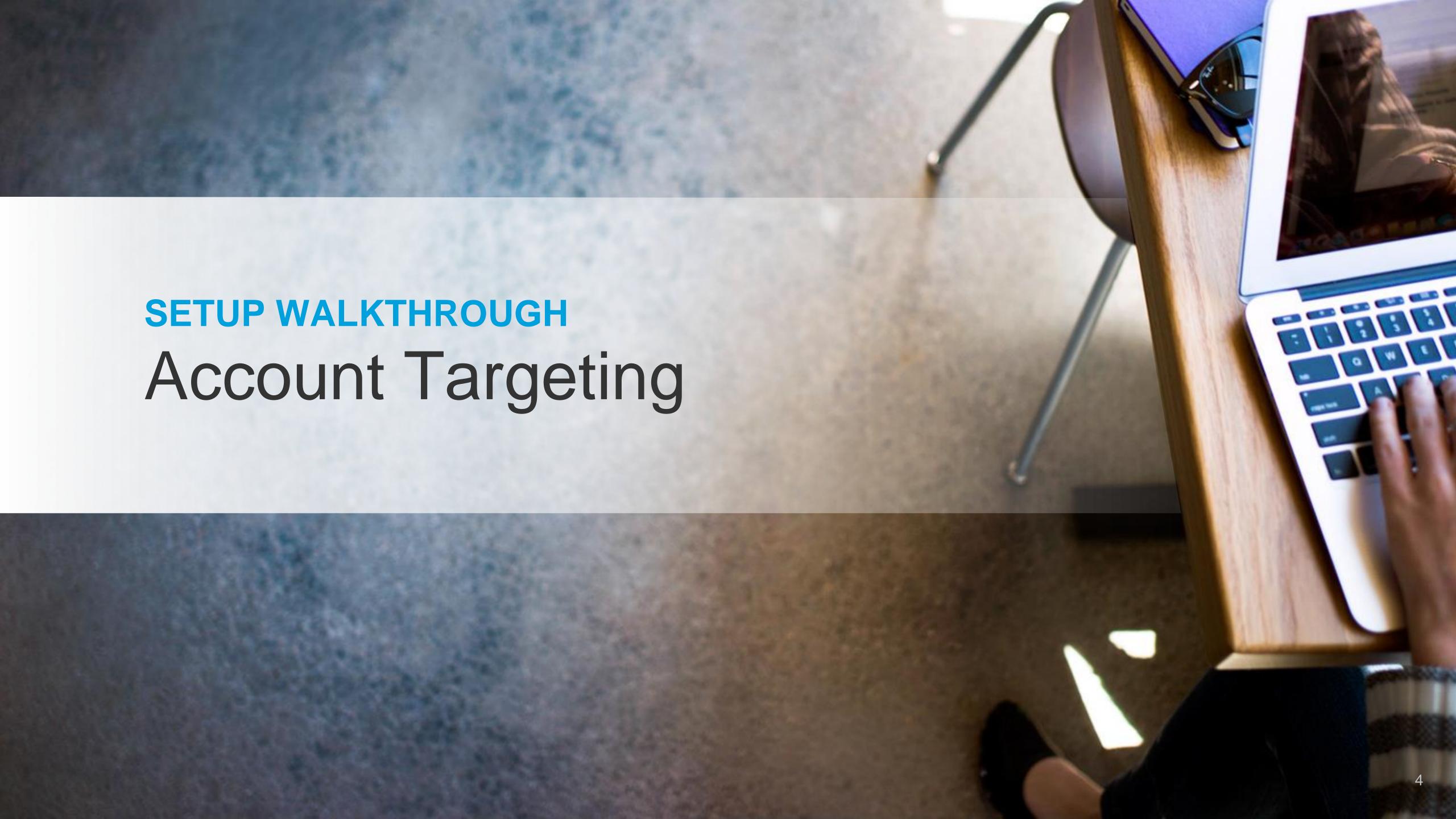

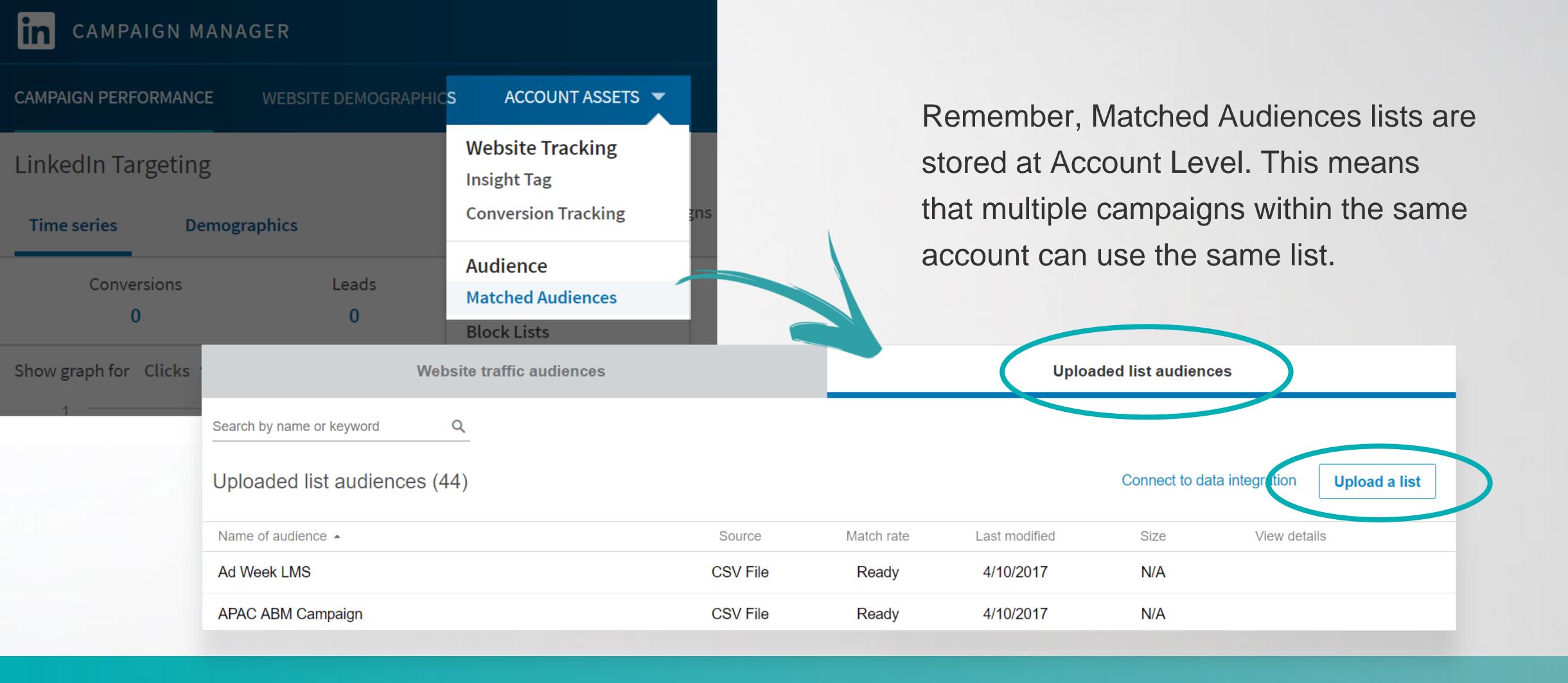

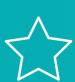

Start by accessing **Matched Audiences** from the **Tools** menu on your top navigation bar. Once you're in the **Uploaded list audiences** menu, click on **Upload a list.** 

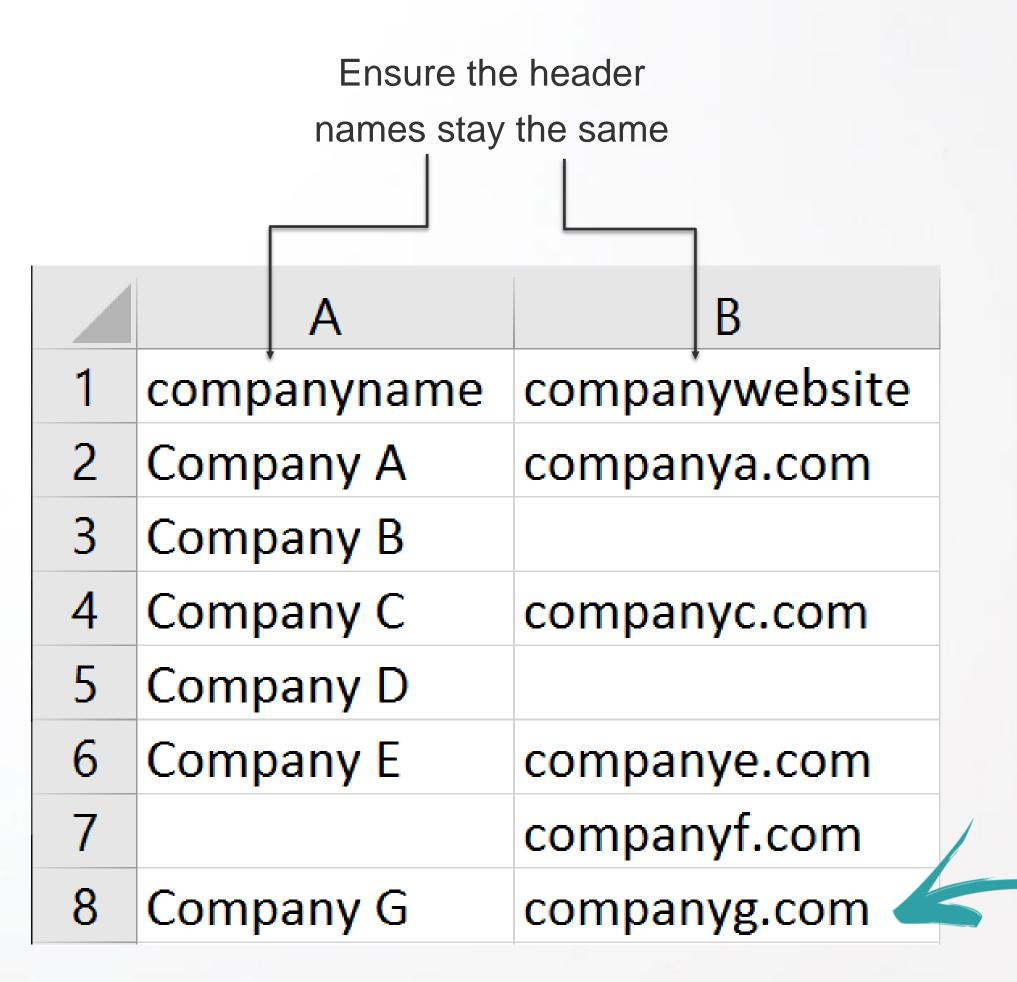

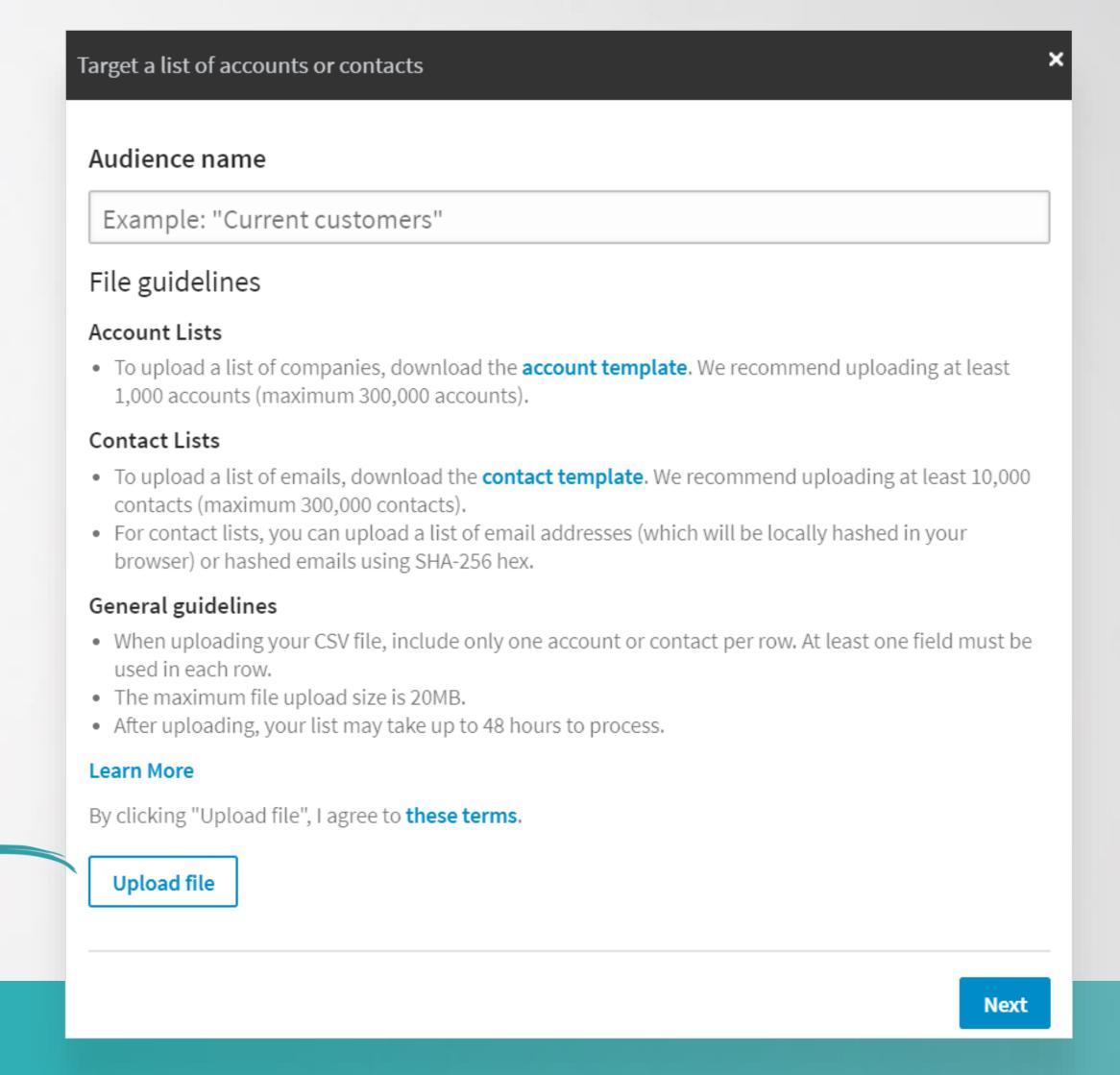

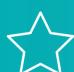

Download the **account template** and input your target company names and/or website addresses. We recommend uploading **1,000 companies or more** (maximum 300,000).

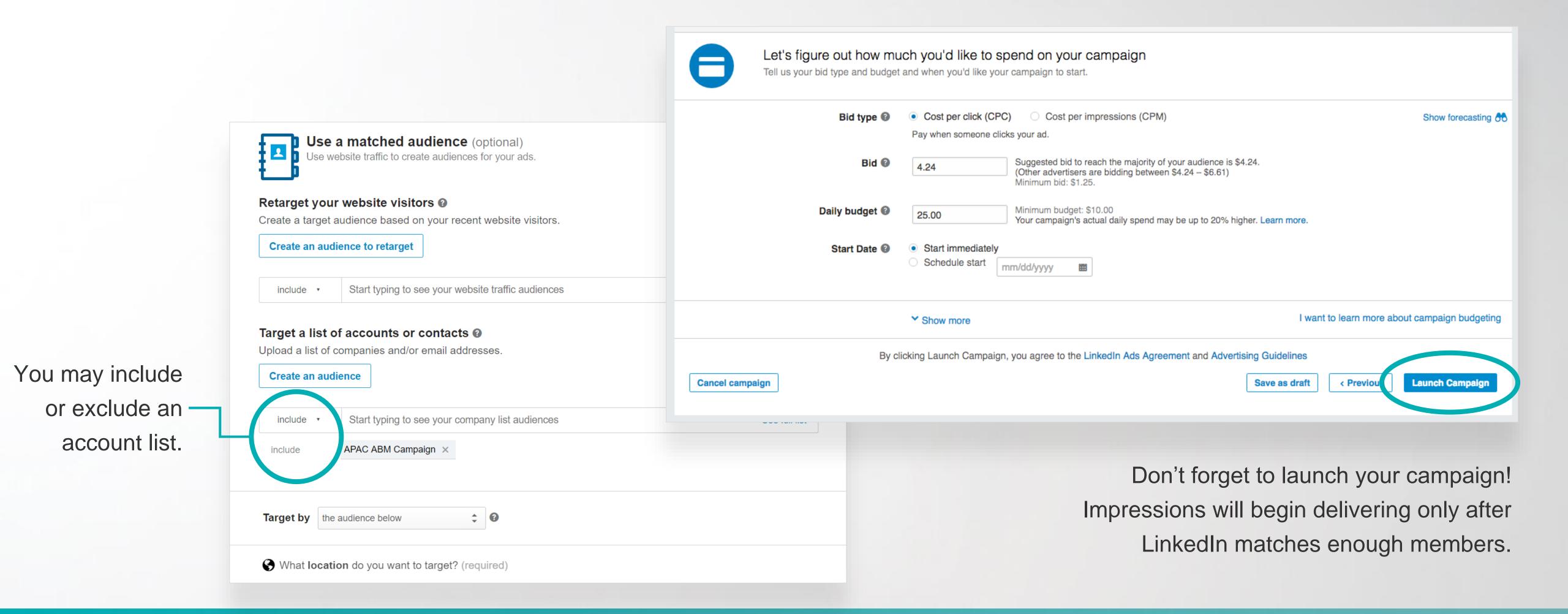

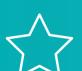

Finish setting up your targeting and launch your campaign.

Once you launch your campaign and LinkedIn matches at least 300 members, your campaign can begin delivering. (Please note that it may take up to 48 hours to match enough members.)

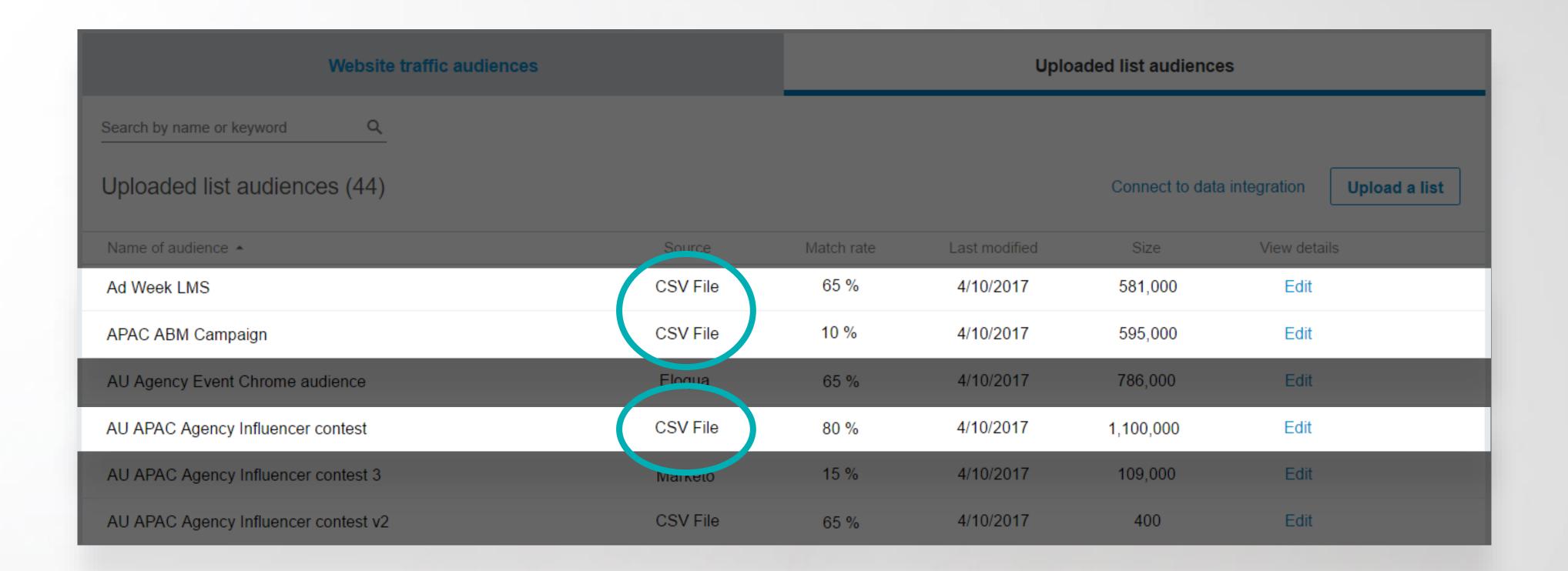

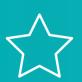

Account lists you've created will appear under the Uploaded list audiences tab. In this tab, you can view or add additional account and contact lists.

### Account Targeting: A few things to remember

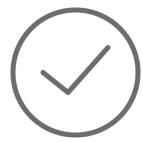

Use a CSV file format using **only company names in the first column**.

- Check spelling to ensure the matching process is as fast as possible.
- Avoid using special characters, URLs.
- Remove all formatting for optimal match rates.
- Ensure the first row says: companyname

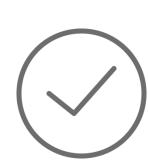

Avoid hyper-targeting; it could limit scale and delivery of your campaign. This includes:

- Uploading too small a list of companies (we recommend at least 1,000 companies), or
- Layering too many targeting criteria in addition to the account list.

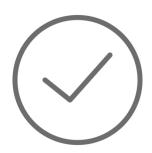

Target influencers or decision makers for optimal response rates.

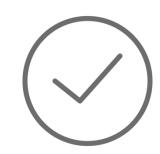

Larger lists will likely have better match rates.

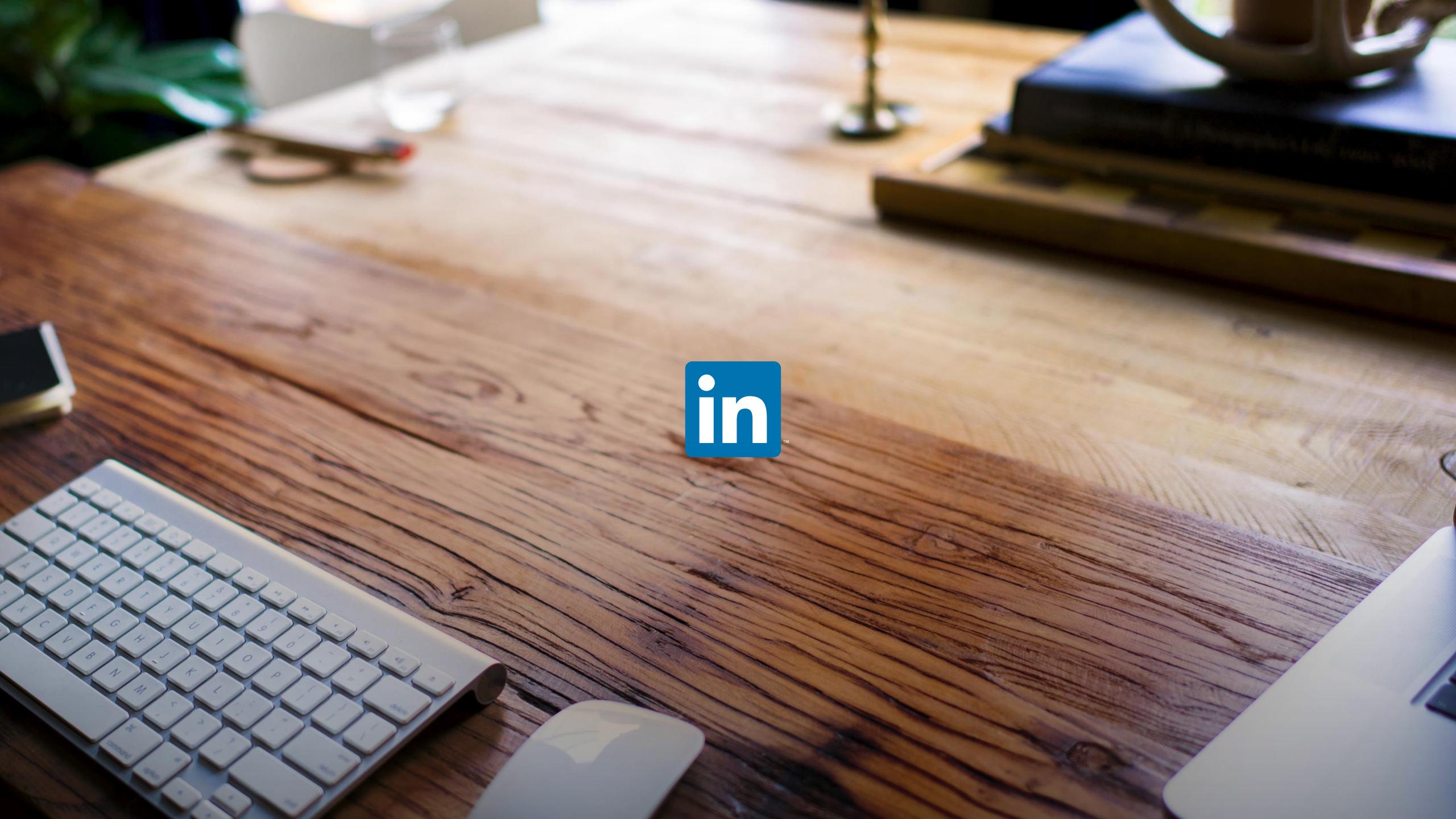